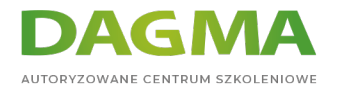

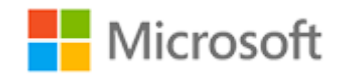

#### Szkolenie autoryzowane

### **MS 55215 SharePoint Online Power User**

[Strona szkolenia](https://szkolenia.dagma.eu/szkolenia,catalog,13154/ms-55215-sharepoint-online-power-user?utm_source=Promo&utm_medium=PDF&utm_content=P52-1-PDF-tid:13154-date:2024-04-27&utm_campaign=Promo52-1-Training-Description) | [Terminy szkolenia](https://szkolenia.dagma.eu/szkolenia,catalog,13154/ms-55215-sharepoint-online-power-user?utm_source=Promo&utm_medium=PDF&utm_content=P52-1-PDF-tid:13154-date:2024-04-27&utm_campaign=Promo52-1-Training-Description) | [Rejestracja na szkolenie](https://szkolenia.dagma.eu/szkolenia,register,step-1,13154/ms-55215-sharepoint-online-power-user?utm_source=Promo&utm_medium=PDF&utm_content=P52-1-PDF-tid:13154-date:2024-04-27&utm_campaign=Promo52-1-Training-Description) | [Promocje](https://szkolenia.dagma.eu/promocje?utm_source=Promo&utm_medium=PDF&utm_content=P52-1-PDF-tid:13154-date:2024-04-27&utm_campaign=Promo52-1-Training-Description)

# **Opis szkolenia**

# **Szkolenie skierowane jest do osób, które chcą tworzyć nowe witryny lub zarządzać już istniejącymi w usłudze SharePoint Online.**

Podczas szkolenia wykorzystane zostaną funkcje witryn ułatwiających udostępnianie informacji i współpracę z współpracownikami.

#### **Korzyści po szkoleniu:**

Po ukończeniu szkolenia uczestnik będzie potrafił:

- Wymienić korzyści płynące z używania programu SharePoint w rzeczywistych scenariuszach
- Tworzyć nowe witryny programu SharePoint do przechowywania informacji biznesowych
- Tworzyć strony do udostępniania wiadomości i treści
- Dostosować struktury witryny do określonych wymagań biznesowych
- Tworzyć i zarządzać widokami, kolumnami i aplikacjami
- Zarządzać zabezpieczeniami witryny
- Korzystać z platformy Power, aby dostosowywać formularze i automatyzować procesy
- Korzystać z funkcji wyszukiwania do znajdowania informacji o firmie

#### **Wymagania:**

Wcześniejsze doświadczenie nie jest wymagane.

Adres korespondencyjny: DAGMA Szkolenia IT | ul. Bażantów 6a/3 | Katowice (40-668) tel. 32 793 11 80 | szkolenia@dagma.pl szkolenia.dagma.eu

DAGMA Sp. z o.o. z siedzibą w Katowicach (40-478), ul. Pszczyńska 15 Sąd Rejonowy Katowice-Wschód w Katowicach Wydział VIII Gospodarczy Numer KRS: 0000130206, kapitał zakładowy: 75 000 zł Numer NIP: 634-012-60-68, numer REGON: 008173852

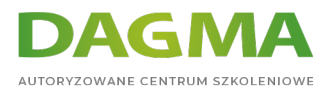

# **Harmonogram szkolenia**

#### **Moduł 1: Wprowadzenie do usługi SharePoint Online**

- Wprowadzenie do usługi Office 365 i programu SharePoint
- Rewolucja w chmurze
- Co to jest usługa Office 365?
- Co to jest SharePoint?
- Wprowadzenie do grup usługi Microsoft 365
- Własność i dostęp
- Wprowadzenie do usługi Office 365
- Logowanie się do usługi Office 365
- Ikona uruchamiania aplikacji
- Ustawienia usługi Office 365
- Aplikacja Delve
- Usługa OneDrive

#### **Moduł 2: Tworzenie witryn**

- Planowanie witryn
- Twoja dzierżawa usługi Office 365
- **Adresy internetowe**
- Zbiory witryn
- Tworzenie nowej witryny
- Nawigowanie po witrynie zespołu
- Interfejs użytkownika: nowoczesny vs. klasyczny
- Zawartość strony: nowoczesna vs. klasyczna
- Skąd pochodzi klasyka?
- Tworzenie nowych podwitryn
- **Szablony witryn**
- Stosowanie motywu
- Projektowanie nawigacji
- Usuwanie podwitryn
- Witryny centrum programu SharePoint

#### **Moduł 3: Tworzenie i zarządzanie stronami internetowymi**

- Typy stron znalezionych w programie SharePoint
- Nowoczesne strony programu SharePoint
- Tworzenie stron wiadomości i witryn

Adres korespondencyjny:

DAGMA Szkolenia IT | ul. Bażantów 6a/3 | Katowice (40-668) tel. 32 793 11 80 | szkolenia@dagma.pl szkolenia.dagma.eu

DAGMA Sp. z o.o. z siedzibą w Katowicach (40-478), ul. Pszczyńska 15<br>Sąd Rejonowy Katowice-Wschód w Katowicach Wydział VIII Gospodarczy Numer KRS: 0000130206, kapitał zakładowy: 75 000 zł Numer NIP: 634-012-60-68, numer REGON: 008173852

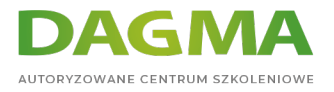

- Składniki Web Part
- Zapisywanie, publikowanie, udostępnianie i usuwanie stron
- Strony komunikacyjne
- Klasyczne strony programu SharePoint
- Jak korzystać z klasycznych stron witryny zespołu
- Funkcje recenzji unikatowe dla klasycznych witryn publikowania

## **Moduł 4: Praca z aplikacjami**

- Wprowadzenie do aplikacji
- Wprowadzenie do bibliotek
- Biblioteki klasyczne i nowoczesne
- Klasyczne aplikacje bibliotek
- Wprowadzenie do list
- Klasyczne aplikacje z listą
- Aplikacje z Marketplace
- Dodawanie aplikacji do witryny
- Więcej opcji dodawania list
- Tworzenie kolumn i zarządzanie nimi
- Poglądy publiczne i osobiste
- Zarządzanie ustawieniami aplikacji
- Zatwierdzanie treści
- Wersjonowanie główne i pomocnicze
- Zestawy dokumentów
- Przekazywanie plików do biblioteki
- Tworzenie i edytowanie plików
- Szablony plików
- Współautorstwo
- Ewidencjonowanie
- Właściwości pliku, sortowanie, filtrowanie i szczegóły
- Edytowanie w widoku siatki
- Polecenia plików
- Kopiowanie linku i udostępnianie
- Zabezpieczenia plików
- **Foldery**
- Kosz
- Alerty
- Synchronizacja usługi OneDrive
- Praca z klasycznymi listami

## **Moduł 5: Tworzenie procesów za pomocą Power Automate i Power Apps**

Czym są procesy biznesowe?

Adres korespondencyjny:

DAGMA Szkolenia IT | ul. Bażantów 6a/3 | Katowice (40-668) tel. 32 793 11 80 | szkolenia@dagma.pl szkolenia.dagma.eu

DAGMA Sp. z o.o. z siedzibą w Katowicach (40-478), ul. Pszczyńska 15<br>Sąd Rejonowy Katowice-Wschód w Katowicach Wydział VIII Gospodarczy Numer KRS: 0000130206, kapitał zakładowy: 75 000 zł Numer NIP: 634-012-60-68, numer REGON: 008173852

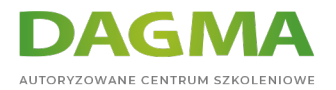

- Klasyczne narzędzia do projektowania procesów
- Projektowanie i testowanie gotowego przepływu pracy
- Wprowadzenie do usługi Power Automate w programie SharePoint
- Projektowanie i publikowanie przepływu w usłudze Power Automate
- Wprowadzenie do Power Apps w programie SharePoint
- Sprawniejsze przechwytywanie danych za pomocą Power Apps
- Testowanie wzbogaconej listy Power Automate i Power Apps

#### **Moduł 6: Dostosowywanie zabezpieczeń**

- Dostęp do grupy w usłudze Microsoft 365
- Aktualizowanie zabezpieczeń grupy Microsoft 365
- Zarządzanie dostępem do programu SharePoint
- **Nowe strony: publiczne vs. prywatne**
- Konfigurowanie żądań dostępu
- Udostępnianie witryny
- Udostępnianie pliku
- Usuwanie użytkownika
- Dostosowywanie zabezpieczeń programu SharePoint
- Tworzenie poziomów uprawnień
- Tworzenie nowych grup zabezpieczeń programu SharePoint
- Dziedziczenie
- Grupy zabezpieczeń programu SharePoint dotyczące zbioru witryn
- Zarządzanie dziedziczeniem
- Najważniejsze wskazówki dotyczące zarządzania zabezpieczeniami

#### **Moduł 7: Praca z wyszukiwaniem**

- Aplikacja Delve
- Wprowadzenie do wyszukiwania w programie SharePoint
- Lokalizacje, które można wyszukiwać
- **Foldery**
- Biblioteki i listy
- Aktualna strona
- Koncentratory
- Wszystkie strony
- Wyniki wyszukiwania
- Wskazówki dotyczące wyszukiwania
- Uzyskiwanie dostępu do klasycznego wyszukiwania
- **Promowane wyniki**

#### **Moduł 8: Zarządzanie treścią w przedsiębiorstwie**

Adres korespondencyjny: DAGMA Szkolenia IT | ul. Bażantów 6a/3 | Katowice (40-668) tel. 32 793 11 80 | szkolenia@dagma.pl szkolenia.dagma.eu

DAGMA Sp. z o.o. z siedzibą w Katowicach (40-478), ul. Pszczyńska 15<br>Sąd Rejonowy Katowice-Wschód w Katowicach Wydział VIII Gospodarczy Numer KRS: 0000130206, kapitał zakładowy: 75 000 zł Numer NIP: 634-012-60-68, numer REGON: 008173852

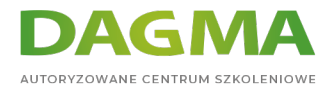

- Usługa zarządzanych metadanych
- Tworzenie typów zawartości, zarządzanie nimi oraz ich wdrażanie
- Konfigurowanie zasad zarządzania informacjami
- Do czego służy zarządzanie informacjami?
- Gdzie można go zastosować?
- Omówienie zarządzania rekordami
- Co to jest rekord?
- Centrum rekordów
- Zarządzanie rekordami na miejscu
- Korzystanie z funkcji organizatora treści i trwałych linków

**Tagi:**

Adres korespondencyjny:

DAGMA Szkolenia IT | ul. Bażantów 6a/3 | Katowice (40-668) tel. 32 793 11 80 | szkolenia@dagma.pl szkolenia.dagma.eu

DAGMA Sp. z o.o. z siedzibą w Katowicach (40-478), ul. Pszczyńska 15<br>Sąd Rejonowy Katowice-Wschód w Katowicach Wydział VIII Gospodarczy<br>Numer KRS: 0000130206, kapitał zakładowy: 75 000 zł Numer NIP: 634-012-60-68, numer REGON: 008173852